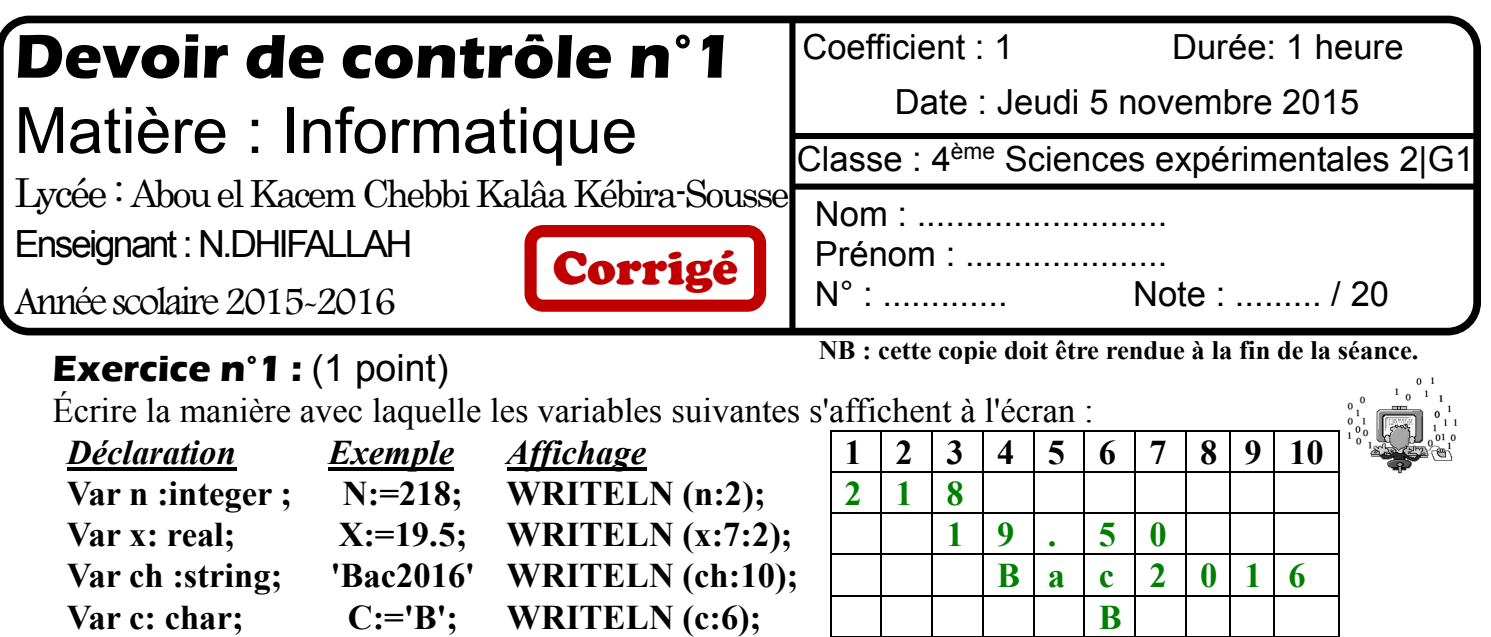

### **Exercice n°2 :** (2 points) Bac2007

Dans le tableau ci-dessous, remplir les deux colonnes « Résultat » et « Type du résultat » par le résultat et le type correspondant à chacune des expressions de la première colonne.

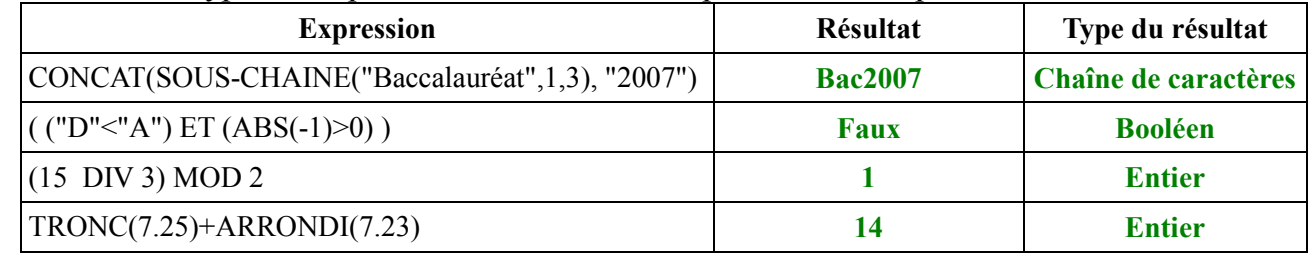

## **Exercice n°3 : (1.5 points) Bac2008**

Compléter les affectations suivantes par une valeur d'opérande ou d'opérateur permettant d'obtenir dans chacun des cas, la valeur voulue de Y :

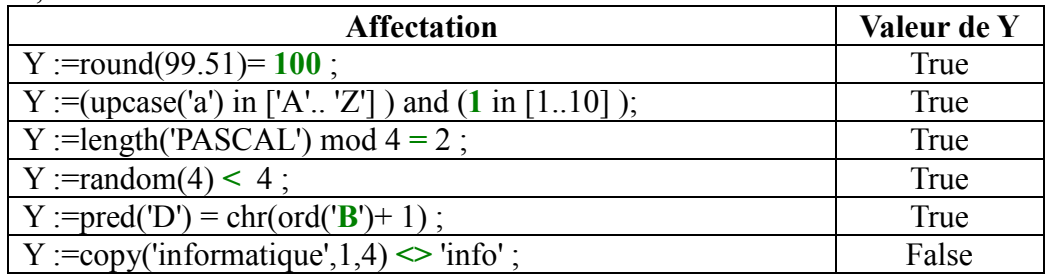

### **Exercice n°4 : (3 points) Bac2008**

Compléter le tableau ci-dessous, par les déclarations pascal adéquates:

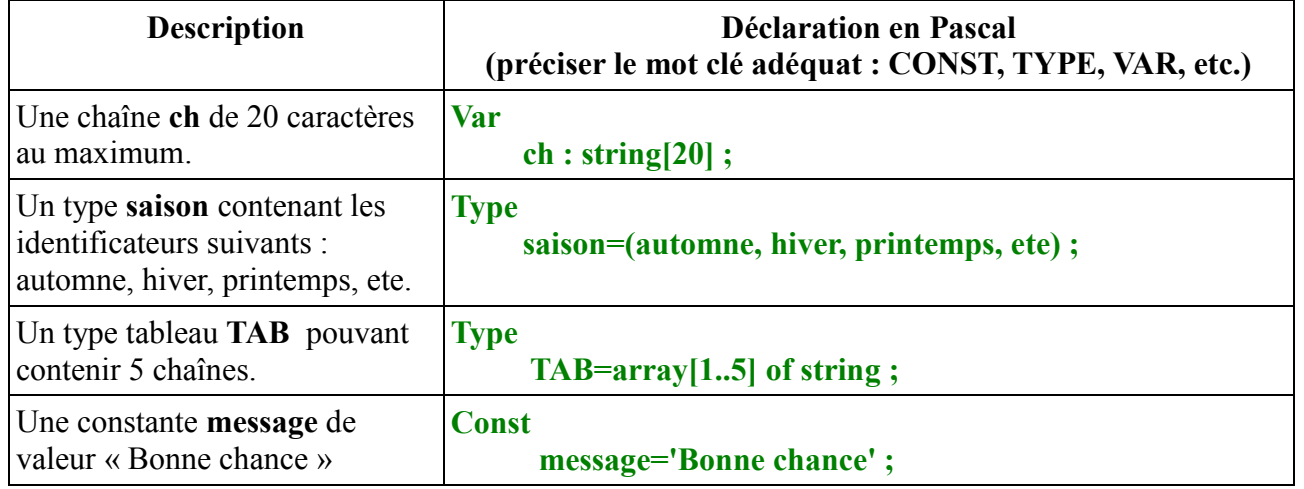

# **Exercice n°5 :** (3.5 points)

1) Traduire l'expression suivante en Pascal :

 $\sqrt{4 \cdot x + x^2 + 3}$  = SQRT(ABS(4 \*x + SQR(x)+3))

- 2) Évaluer les expressions suivantes :
- $\geq 2+2*10$  div 7 + 9 mod 6 = 2 + 20 div 7 + 9 mod 6 = 2 + 2 + 3 = 7
- NON (6-2<2) OU (10>5-4) ET (8=2) = Non(4<2) ou (10>1) et (8=2)= vrai ou vrai et faux = Vrai

```
 Non( Faux) ou vrai et faux faux
```
- $\triangleright$  SUCC(CHR(ORD("B")+1) = "D"
- Aléa(50)<0 ET arrondi(5.25)=5 OU Majus("A")<>"A" = Faux ET vrai OU faux = Faux **Exercice n°6 :** (2 points) Bac2012 faux

Compléter le tableau suivant par les valeurs des variables indiquées :

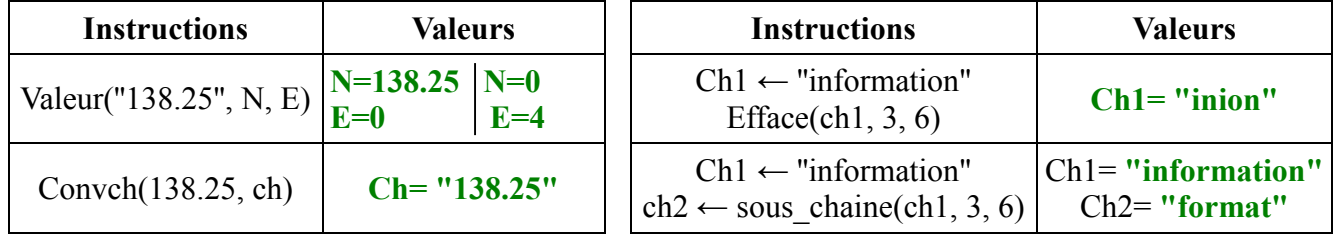

### **Exercice n°7 :** (5 points)

 $\triangleright$  Soit le programme pascal suivant :

```
program extaction ;
 uses wincrt ;
const date='12112011' ;
var
 jour,mois:string[2] ; annee:string[4] ; date2:string[10] ;
Begin
 jour := copy(data, 1, 2) ;
 mois:= copy(data, 3, 2) ;
 annee:= copy(data, 5, 4) ;
 date2:= concat(jour,'/',mois,'/',année); {ou date2:=jour+'/'+mois+':'+année ;}
Delete(date2,1,2) ; Delete(date2,5,4) ;
Writeln(date2 :8) ;
end.
```
- Compléter le programme par les instructions nécessaires pour :
- 1. Extraire à partir de la constante date le jour, mois et année dans les variables correspondantes. (on va avoir :dans jour '12' ,dans mois '11' et dans annee '2011')
- 2. Former date2 à partir de jour, mois et annee en ajoutant les ' /' (pour avoir dans date2 '12/11/2011')
- 3. Effacer le jour et l'année de date2 pour avoir dans date2 '/11/'
- 4. Afficher date2 sur l'écran précédé par 4 espaces (utilisant le formatage d'affichage).

### **Exercice n°8 :** (2 points) Bac2009

Soient les déclarations Pascal suivantes :

Type Langues etrangeres=(Italien, Anglais, Espanol, Allemand) ;

Jour semaine=(Lundi,Mardi, Mercredi, Jeudi, Vendredi, Samedi, Dimanche) ;

Var Aujourdui,jour:jours semaine; Langue:langues etrangeres ;Res:boolean ;N:integer;

Compléter le tableau ci-dessous en mettant une croix dans la colonne valide ou dans la colonne non valide pour chaque instruction. Justifier votre réponse pour les instructions non valides.

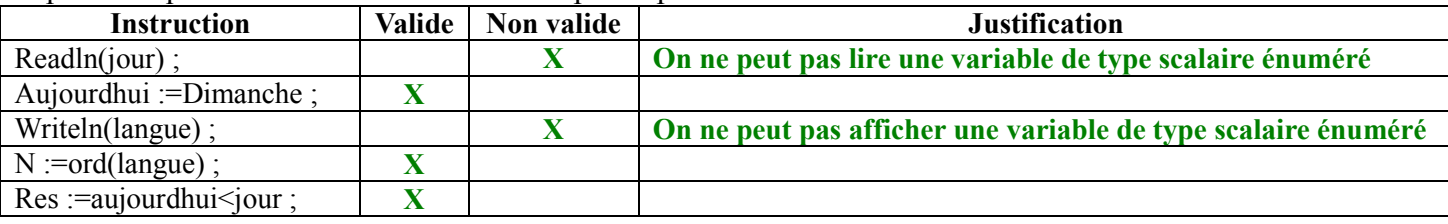